Exercice de maths en terminale

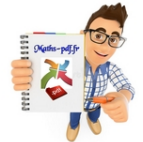

# **Exercices sur limite de suites .**

### **Exercice 1 : tableur et conjecture de l'expression de la suite en fonction de n.**

v est la suite définie, pour tout nombre entier naturel  $n \geqslant 1$  par :

 $v_n = \frac{3}{n} (1 \times 0 + 2 \times 1 + 3 \times 2 + ... + n \times (n-1)).$ 

a) À l'aide du tableur, comparer  $v_n$  et  $n^2$  pour les premières valeurs de n.

**b**) Conjecturer une expression de  $v_n$  en fonction  $de n.$ 

c) En admettant la conjecture précédente, déterminer la limite de la suite v.

Tableur

### **Exercice 2 : donner la limite de chaque suite.**

Donner la limite de chaque suite.

a) Pour tout *n* de N, 
$$
u_n = -7n
$$
.

**b)** Pour tout *n* de N, 
$$
u_n = e^{-n}
$$

- 
- **c)** Pour tout *n* de N,  $u_n = \sqrt{n}$ .<br>**d)** Pour tout *n* de N,  $n \ge 1$ ,  $u_n = \frac{4}{n^2}$ .

### **Exercice 3 : dire si la suite définie a pour limite l'infini.**

Dans chaque cas, dire si la suite définie sur  $\mathbb R$  a pour limite  $+\infty$ .

a)  $u_n = 2 + 4n$ **b**)  $v_n = -n + 3$ c)  $W_n = \frac{1}{n^2 + 1}$ **a**)  $t_n = 5n^3$ 

#### **Exercice 4 : tableur et conjecture de la limite.**

Les dix premiers termes de chaque suite u, v, w et t sont tabulés dans la feuille de calcul ci-dessous.

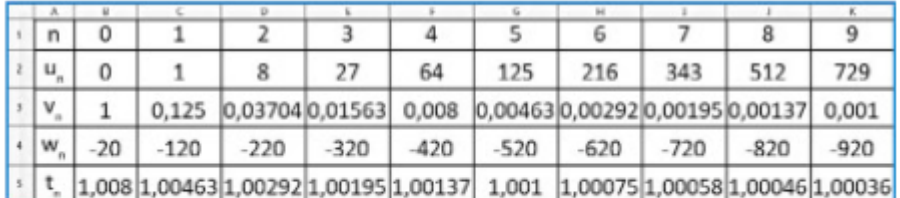

Conjecturer la limite de chacune de ces suites.

### **Exercice 5 : calculatrice et limite de chacune des suites.**

u et v sont les suites définies pour tout nombre entier naturel  $n \ge 1$  par :

$$
u_n = -3 + \frac{1}{n^2}
$$
 et  $v_n = 2n^3 + 1$ .

a) Tabuler les premiers termes de chaque suite  $u$ et v avec la calculatrice.

b) Conjecturer la limite de chacune des suites.

- c) À partir de quel rang a-t-on :
- $\cdot u_n \in ]-3,01;-2,99[$ ?  $\cdot v_n \in ]10^4; +\infty[$ ?

**Exercice 6 : algorithme et suites numériques.** 

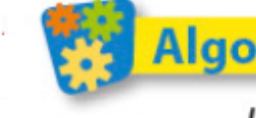

Algo u est la suite définie sur N par :  $u_n = \sqrt{3n+4}$ .

Voici un algorithme :

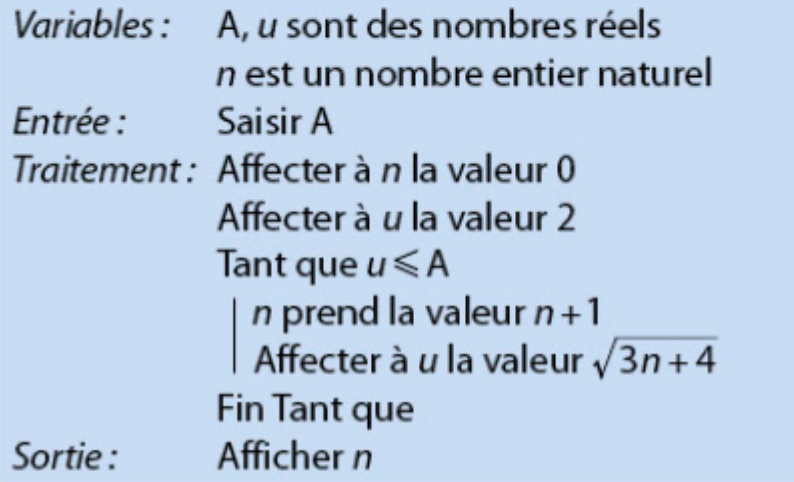

a) Expliquer son rôle.

b) Coder l'algorithme dans un langage de programmation et tester le programme obtenu.

c) Exécuter le programme avec les valeurs successives saisies en entrée :  $A = 50$ ,  $A = 100$  et  $A = 500$ . Conjecturer la limite de la suite u.

d) Démontrer cette conjecture.

### **Exercice 7 : démontrer que la suite converge.**

u est la suite définie, pour tout nombre entier naturel  $n \geqslant 1$ , par:  $\overline{\phantom{a}}$ u,

$$
n = 5 - \frac{2}{\sqrt{n}}.
$$

Démontrer avec la définition que la suite u converge.

### **Exercice 8 : sémontrer que la suite a pour limite l'infini.**

w est la suite définie sur  $\mathbb N$  par:

$$
w_n = n^2 - 2n - 3.
$$

1. À l'aide de la calculatrice, conjecturer la limite de la suite w.

2. a) Vérifier que, pour tout nombre entier naturel n,  $W_n = (n-1)^2 - 4.$ 

**b**) Démontrer que la suite w a pour limite  $+\infty$ .

Exercice 9 : convergence d'une suite et étude.

1. *u* est la suite définie sur  $\mathbb N$  par :

$$
u_n = n^3 + n - 6.
$$

a) Démontrer que, pour tout  $n \ge 6$ ,  $u_n \ge n^3$ .

**b**) En déduire la limite de la suite  $u$ .

2. v est la suite définie, pour tout nombre entier naturel  $n \geqslant 1$ , par :

$$
v_n = \frac{(-1)^n \sin n}{n^2}
$$

Étudier la convergence de la suite v.

# Exercice 10 : suite et preuve par récurrence.

v est la suite définie sur N par  $v_n = (n^2 - n)\sqrt{n}$ . **a**) Démontrer que, pour tout  $n \ge 2$ ,  $v_n \ge \sqrt{n}$ .

b) En déduire la limite de la suite v.

### Exercice 11 : conjecturer la limite d'une suite.

w est la suite définie sur ℕ par :

$$
W_n = n^2 + \cos n.
$$

a) Conjecturer la limite de la suite w.

b) Démontrer cette conjecture avec un théorème de comparaison.

t est la suite définie sur N par :

$$
t_n = \frac{n^2 + 2n + 3}{n + 1} \, .
$$

a) Démontrer que, pour tout *n*,  $t_n = n + 1 + \frac{2}{n+1}$ .

**b**) En déduire la limite de la suite t.

# Exercice 13 : convergence de la suite u.

u est la suite définie, pour tout nombre entier naturel  $n \geqslant 1$ , par :

$$
u_n = \frac{\cos n + \sin n}{n}.
$$

Étudier la convergence de la suite u.

# Exercice 14 : démontrer par récurrence et limite de la suite.

w est la suite définie sur  $\mathbb N$  par :

$$
w_n = \frac{3n+1}{n+2}.
$$

a) Vérifier que, pour tout *n*,  $w_n = 3 - \frac{5}{n+2}$ .

**b**) Démontrer que, pour tout  $n \ge 1$ ,

$$
3-\frac{5}{n}\leq w_n\leq 3.
$$

c) En déduire la limite de la suite w.

# Exercice 15 : l'étude de la limite de la suite.

Dans chaque cas, étudier la limite de la suite définie sur N.

- a)  $u_n = n^2 + 5n 100$
- **b**)  $v_n = -n^3 + 6n + 3$

c) 
$$
w_n = \frac{n^2 - 3}{n^2 + 1}
$$

Voici un écran de calcul formel obtenu avec le logiciel Xcas:

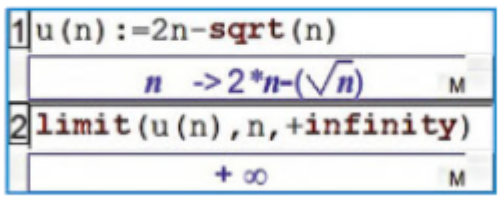

Justifier la limite obtenue.

**Exercice 17 : dans chaque cas, étudier la limite de la suite.**

étudier la limite de la

suite.

Pour tout *n* de N, 
$$
u_n = \frac{n}{n^2 + 3}
$$

\nPour tout *n* de N,  $v_n = \frac{n^2 + n + 1}{n + 1}$ 

\nPour tout *n* de N,  $n \geq 2$ ,  $w_n = \frac{5n}{1 - n}$ 

**Exercice 18 : démontrer que la suite u a pour limite l'infini.**

u est la suite définie sur  $\mathbb N$  par  $u_n = 2n^2$ . Démontrer que la suite u a pour limite  $+\infty$ .

# **Exercice 19 : démontrer que la suite est convergente.**

v est la suite définie, pour tout nombre entier naturel  $n \geqslant 1$ , par  $v_n = 2 + \frac{1}{n}$ . Démontrer que la suite v'est convergente.

**Exercice 20 : démontrer que la suite converge vers 0.**

- **1.** *u* est la suite définie sur  $\mathbb N$  par  $u_n = 2n 3$ .
- a) À partir de quel rang a-t-on  $u_n > 10^3$  ?
- **b**) Démontrer que la suite u a pour limite  $+\infty$ .

2. v est la suite définie, pour tout nombre entier naturel  $n \ge 1$ , par  $v_n = \frac{1}{\sqrt{n}}$ .

a) À partir de quel rang a-t-on  $-0.01 \lt v_n \lt 0.01$ ?

b) Démontrer que la suite  $v$  converge vers 0.

### **Exercice 21 : introduire une suite auxiliaire.**

#### Introduire une suite auxiliaire

u est la suite définie sur  $\mathbb N$  par  $u_n = \frac{n^2}{e^n}$ . On se propose d'étudier la limite de la suite u. Pour cela, on introduit la suite v définie sur N par :

$$
v_n = nu_n.
$$
\n**a)** Démontrer que, pour tout  $n \ge 1$ ,

\n
$$
\frac{v_{n+1}}{v_n} = \left(1 + \frac{1}{n}\right)^3 \times \frac{1}{e}.
$$

**b**) Démontrer que, pour tout  $n \ge 3$ ,  $\frac{V_{n+1}}{V_n} \le 1$ .

- c) En déduire que, pour tout  $n \ge 3$ ,  $v_n \le v_3$ .
- d) Déterminer alors la limite de la suite u.

### Exercice 22 : une suite d'aires à étudier.

#### Étudier une suite d'aires

% est un demi-cercle de diamètre [AB] avec  $AB = 10$  cm.

On partage successivement le segment [AB] en deux, trois, quatre, ... segments de même longueur. À chaque étape, on construit sur les segments obtenus des demi-cercles et on s'intéresse à l'aire du domaine coloré en bleu. On note, a<sub>n</sub> l'aire du domaine coloré en bleu à la n-ième étape. Étudier la limite de la suite  $(a_n)$ .

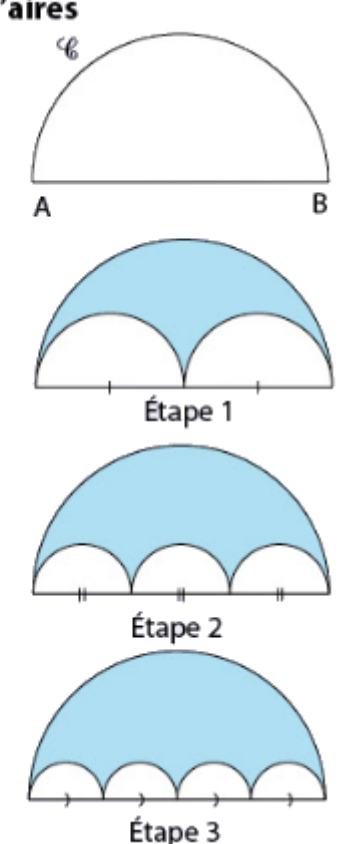

#### Exercice 23 : comparer un et vn dans chaque cas.

Dans chaque cas:

- comparer  $u_n$  et  $v_n$ ;
- · en déduire la limite de la suite u.
- a) Pour tout *n* de N,  $u_n = n^2 + n + 1$  et  $v_n = n^2$ .
- **b**) Pour tout *n* de  $\mathbb{N}$ ,  $u_n = -n 1 + \cos n$  et  $v_n = -n$ .

c) Pour tout *n* de N, 
$$
n \ge 1
$$
,  $u_n = n^3 + \frac{1}{n}$  et  $v_n = n^3$ .

Exercice 24 : donner la limite de v.

v est une suite telle que, pour tout nombre entier naturel  $n \ge 1$ ,  $0 \le v_n \le \frac{10}{n^2}$ . Donner la limite de la suite v.

w est une suite telle que, pour tout nombre entier naturel  $n \ge 1$ ,  $w_n \le \frac{4}{\sqrt{n}}$ . Paul affirme : « La suite w converge vers 0. » Que peut-on en penser?

**Exercice 26 : démontrer une égalité pour tout n.**

u est la suite définie sur  $\mathbb N$  par  $u_n = n^2 + e^{3n^2 + n}$ .

a) Démontrer que, pour tout *n*,  $u_n \ge n^2$ .

b) Déduire de ce qui précède la limite de la suite u.

### **Exercice 27 : donner la limite de la suite w dans chaque cas.**

Dans chaque cas, donner la limite de la suite w. a)  $\lim_{n \to +\infty} u_n = 5$ ,  $\lim_{n \to +\infty} v_n = -3$ ,  $w = u - v$ **b)**  $\lim_{n \to +\infty} u_n = -1$ ,  $\lim_{n \to +\infty} v_n = -\infty$ ,  $w = uv$ **c**)  $\lim_{n \to +\infty} u_n = +\infty$ ,  $\lim_{n \to +\infty} v_n = 2$ ,  $w = \frac{u}{v}$ <br> **d**)  $\lim_{n \to +\infty} u_n = +\infty$ ,  $\lim_{n \to +\infty} v_n = -8$ ,  $w = 2u - v$ 

**Exercice 28 : démontrer des conjectures avec des suites rationnelles.**

u et v sont les suites définies sur ℕ par :

$$
u_n = \frac{n+1}{n+2}
$$
 et  $v_n = \frac{n+1}{n^2+2}$ .

Certaines de leurs valeurs sont tabulées sur l'écran de calculatrice ci-dessous.

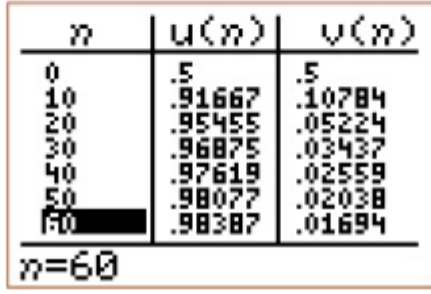

a) Conjecturer la limite de chacune des suites  $u$  et  $v$ .

b) Démontrer que, pour tout nombre entier naturel non nul n,

$$
u_n = \frac{1 + \frac{1}{n}}{1 + \frac{2}{n}} \text{ et } v_n = \frac{1}{n} \times \frac{1 + \frac{1}{n}}{1 + \frac{2}{n^2}}
$$

c) Démontrer les conjectures émises au a).

Exercice 29 : algorithme et variable de sortie.

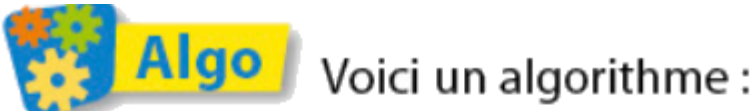

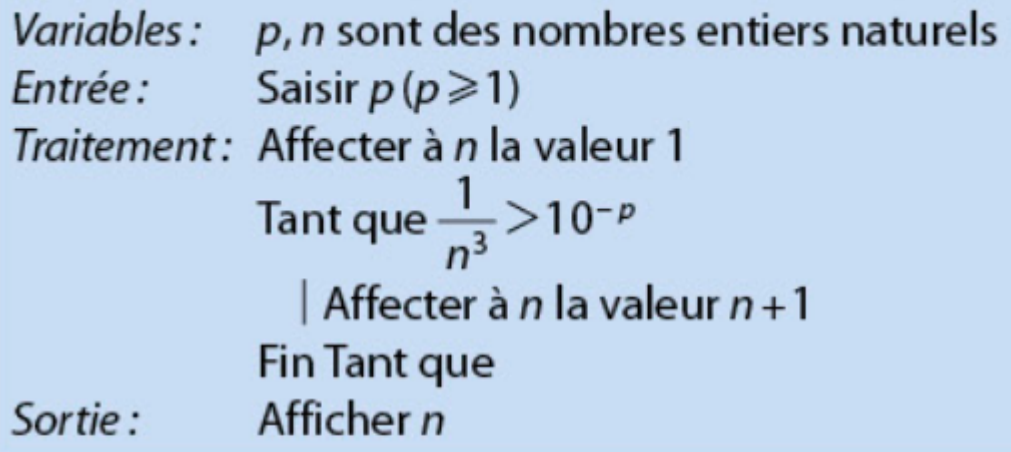

a) Expliquer son rôle.

**b**) Quelle est la valeur de la variable *n* affichée en sortie lorsqu'on saisit en entrée :

 $\cdot p=2?$   $\cdot p=4?$   $\cdot p=6?$ c) Expliquer pourquoi l'algorithme s'arrête pour toute valeur de  $p (p \ge 1)$  saisie en entrée?

**Exercice 30 : dEémontrer que la suite v est croissante.**

v est la suite définie sur  $\mathbb N$  par  $v_n = n^2 + 2n$ . a) Démontrer que la suite v est croissante. b) A est un nombre réel positif. À partir de quel rang n a-t-on  $v_n > A$ ? c) Déterminer la limite de la suite v.

**Exercice 31 : conjecture avec le calcul formel.**

w est la suite définie, pour tout nombre entier naturel non nul *n*, par  $w_n = \sqrt{n^2 - 1}$ .

a) Conjecturer la limite de la suite w.

b) Voici un écran de calcul formel :

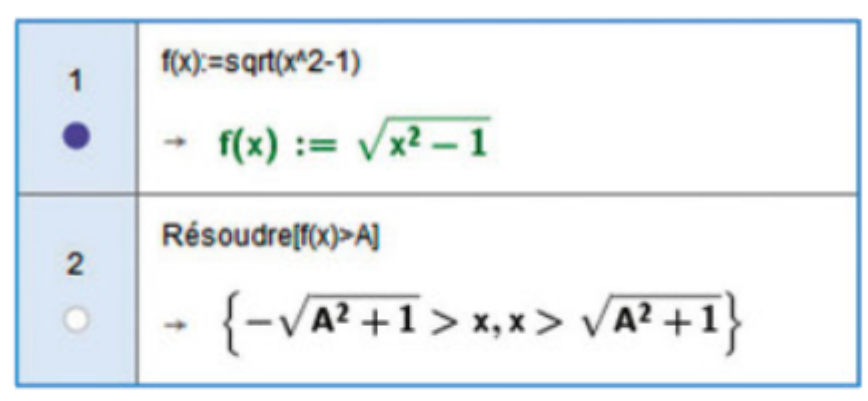

Valider la conjecture de la question a) à l'aide des résultats de cet écran.

### Exercice 32 : suite récurrente et conjecture de la limite.

u est la suite définie par  $u_0 = 0$  et, pour tout nombre entier naturel *n*,  $u_{n+1} = u_n + 2n - 1$ .

1. a) Afficher une représentation graphique des premiers termes de la suite u avec la calculatrice.

**b**) Conjecturer une expression de  $u_n$  en fonction de  $n$ .

2. a) Démontrer cette conjecture.

b) En déduire la limite de la suite u.

**Exercice 33 : définir une suite par un algorithme.** 

#### Définir une suite par un algorithme

Rédiger les différentes étapes de la recherche, sans omettre les fausses pistes et les changements de méthode.

Problème Voici un algorithme : Variables: k, n sont des nombres entiers naturels

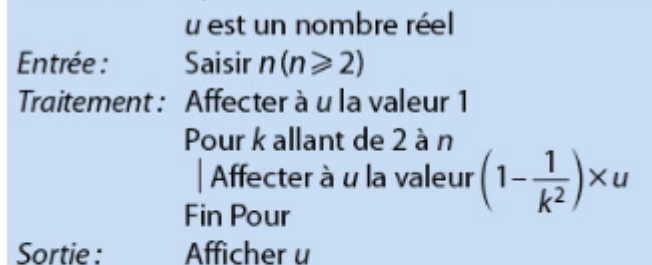

Déterminer la limite de la suite u définie par cet algorithme.